### Topics:

- Machine learning intro, applications (CV, NLP, etc.)
- Parametric models and their components

# **CS 4644 / 7643-A ZSOLT KIRA**

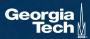

### PS0 due 14<sup>th</sup> Sunday night, but do it TODAY!

- Please do it, and give others a chance at waitlist if your background is not sufficient (beef it up and take it next time)
- Do it even if you're on the waitlist!

#### Piazza:

- Enroll now! <a href="https://piazza.com/gatech/spring2023/cs46447643/home">https://piazza.com/gatech/spring2023/cs46447643/home</a> (Code: DLSPR23 or through canvas)
- Search for teammates: @5 (<a href="https://piazza.com/class/lr1kcuwnhwo743/post/5">https://piazza.com/class/lr1kcuwnhwo743/post/5</a>)
- Note: Do NOT post anything containing solutions publicly!
- Make it active!
- Office hours start next week

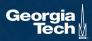

#### Collaboration

- Only on HWs and project (not allowed in HW0/PS0).
- You may discuss the questions
- Each student writes their own answers
- Write on your homework anyone with whom you collaborate
- Each student must write their own code for the programming part
- Do NOT search for code implementing what we ask; search for concepts

#### Zero tolerance on plagiarism

- Neither ethical nor in your best interest
- Always credit your sources
- Don't cheat. We will find out.

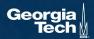

#### Grace period

- 2 days grace period for each assignment (**EXCEPT PS0**)
  - Intended for checking submission NOT to replace due date
  - No need to ask for grace, no penalty for turning it in within grace period
  - Can NOT use for PSO
- After grace period, you get a 0 (no excuses except medical)
  - Send all medical requests to dean of students (https://studentlife.gatech.edu/)
  - Form: https://gatech-advocate.symplicity.com/care\_report/index.php/pid224342
- DO NOT SEND US ANY MEDICAL INFORMATION! We do not need any details, just a confirmation from dean of students

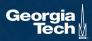

#### CS231n Convolutional Neural Networks for Visual Recognition

## Python Numpy Tutorial

This tutorial was contributed by Justin Johnson.

We will use the Python programming language for all assignments in this course. Python is a great generalpurpose programming language on its own, but with the help of a few popular libraries (numpy, scipy, matplotlib) it becomes a powerful environment for scientific computing.

We expect that many of you will have some experience with Python and numpy; for the rest of you, this section will serve as a quick crash course both on the Python programming language and on the use of Python for scientific computing.

http://cs231n.github.io/python-numpy-tutorial/

Slide Credit: Fei-Fei Li, Justin Johnson, Serena Yeung, CS 231n

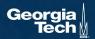

# Machine Learning Overview

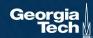

# What is Machine Learning (ML)?

"A computer program is said to learn from experience E with respect to some class of tasks T and performance measure P, if its performance at tasks in T, as measured by P, improves with experience E."

Tom Mitchell (Machine Learning, 1997)

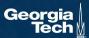

# **How is it Different than Programming?**

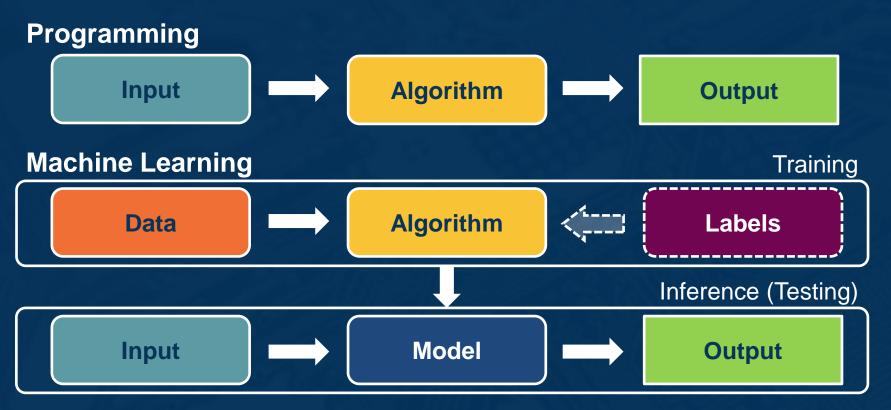

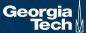

Machine learning thrives when it is **difficult to design an algorithm** to perform the task

## **Applications:**

```
algorithm quicksort(A, lo, hi) is
    if lo < hi then</pre>
        p := partition(A, lo, hi)
        quicksort(A, lo, p - 1)
        quicksort(A, p + 1, hi)
algorithm partition(A, lo, hi) is
    pivot := A[hi]
   i := 10
    for j := lo to hi do
        if A[j] < pivot then</pre>
            swap A[i] with A[j]
            i := i + 1
    swap A[i] with A[hi]
    return i
```

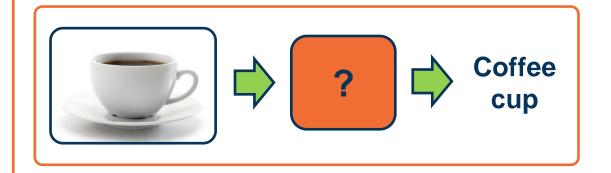

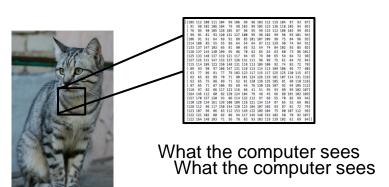

This image by Nikita is

licensed under CC-BY 2.0

An image is just a big grid of numbers between [0, 255]:

e.g. 800 x 600 x 3 (3 channels RGB)

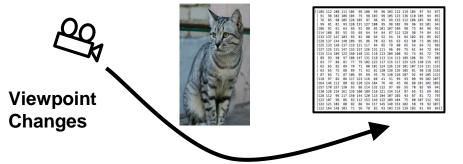

All pixels change when the camera moves!

#### Illumination

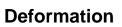

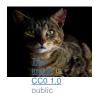

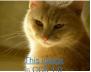

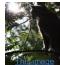

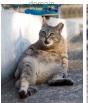

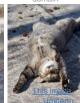

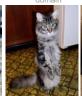

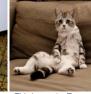

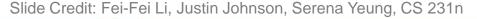

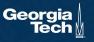

## **Application: Computer Vision**

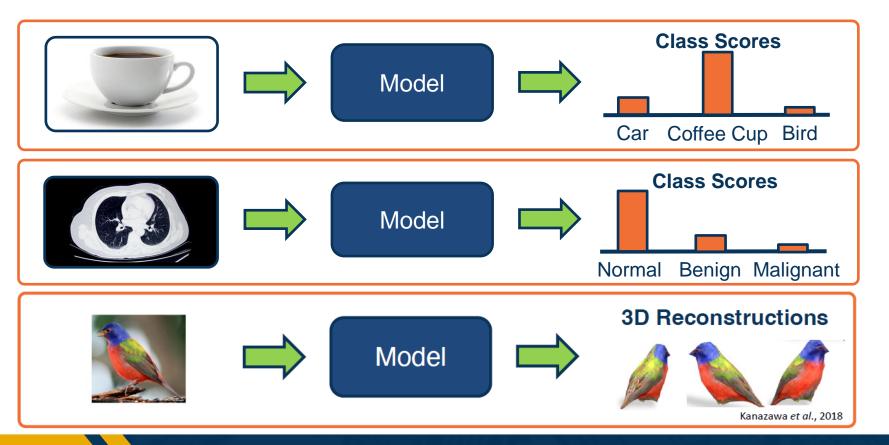

## **Application: Time-Series Forecasting**

Given a series of measurements, output prediction for next time period

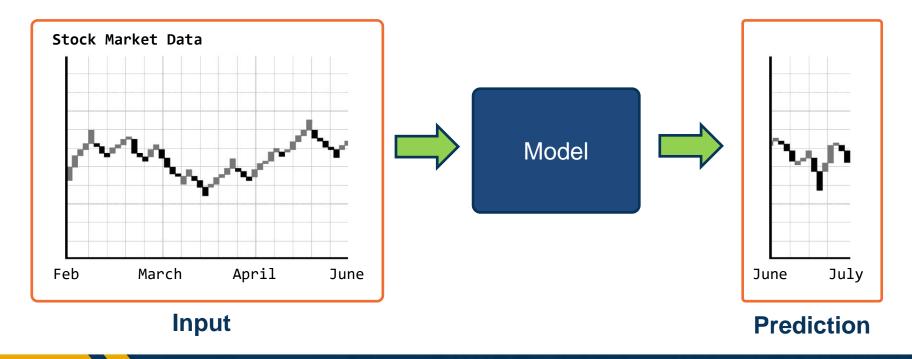

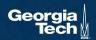

## **Application: Natural Language Process (NLP)**

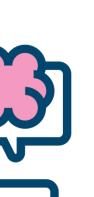

## **Very large number of NLP sub-tasks:**

- Syntax Parsing
- Translation
- Named entity recognition
- Summarization

**Sequence modeling:** Variable length sequential inputs and/or outputs

Recent progress: Large-scale language models

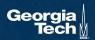

## **Decision-making tasks**

- Sequence of inputs/outputs
- Actions affect the environment

**Examples:** Chess / Go, Video Games, Recommendation Systems, Network Congestion Control, ...

## **Application:**

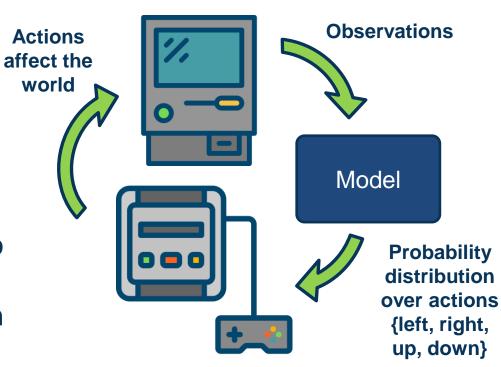

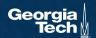

# Robotics involves a **combination** of Al/ML techniques:

Sense: Perception

Plan: Planning

Act: Controls/Decision-Making

Some things are **learned** (perception), while others programmed

Evolving landscape

# **Application:**

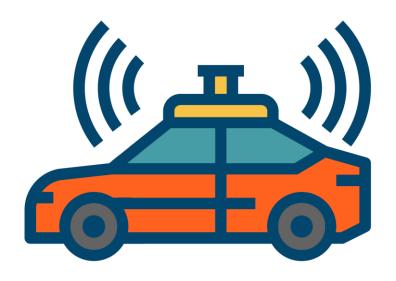

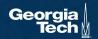

Supervised
Learning and
Parametric
Models

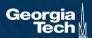

**Unsupervised Learning** 

Reinforcement Learning

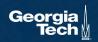

- Train Input: {X, Y}
- Learning output:  $f: X \to Y$ , e.g. a **distribution** P(y|x)

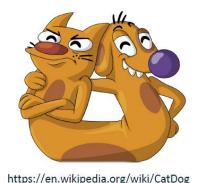

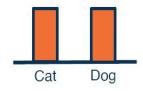

#### **Dataset**

$$X = \{x_1, x_2, ..., x_N\}$$
 where  $x \in \mathbb{R}^d$  **Examples**

$$Y = \{y_1, y_2, ..., y_N\}$$
 where  $y \in \mathbb{R}^c$  Labels

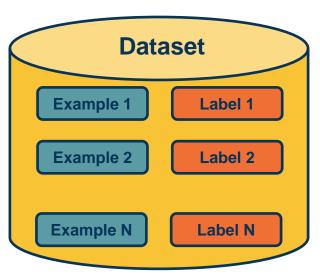

- Train Input:  $\{X, Y\}$
- Learning output:  $f: X \to Y$ , e.g. P(y|x)

### **Terminology:**

- Model / Hypothesis Class
  - $H:\{h:X\to Y\}$
  - Learning is search in hypothesis space
- Note inputs x<sub>i</sub> and y<sub>i</sub> are each represented as vectors

#### **Dataset**

$$X = \{x_1, x_2, ..., x_N\}$$
 where  $x \in \mathbb{R}^d$  **Examples**

$$Y = \{y_1, y_2, ..., y_N\}$$
 where  $y \in \mathbb{R}^c$  Labels

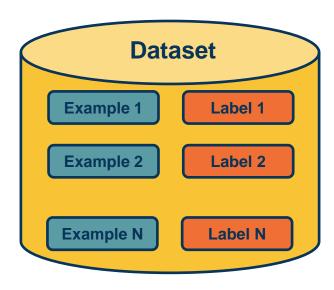

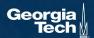

#### **Dataset**

$$X = \{x_1, x_2, ..., x_N\}$$
 where  $x \in \mathbb{R}^d$  **Examples**

# **Unsupervised Learning**

- Input: {X}
- Learning output:  $P_{data}(x)$
- How likely is x under  $P_{data}$ ?
- Can we sample from P<sub>data</sub>?
- Example: Clustering, density estimation, generative modeling, etc.

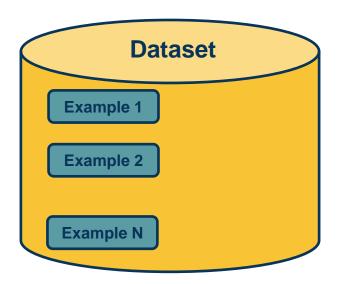

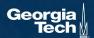

# **Reinforcement Learning**

- Supervision in form of reward
- No supervision on what action to take

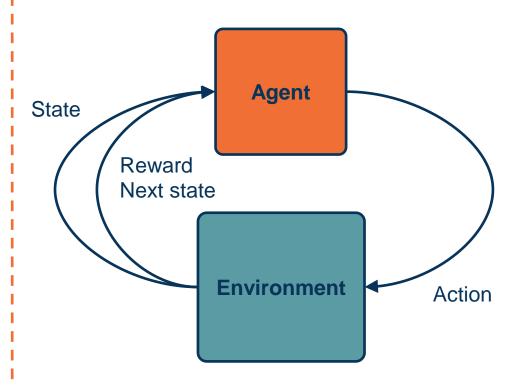

Adapted from: http://cs231n.stanford.edu/slides/2020/lecture\_17.pdf

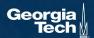

- Train Input: {X, Y}
- Learning output:  $f: X \to Y$ , e.g. P(y|x)

# **Unsupervised Learning**

- Input: {X}
- Learning output: P(x)
- Example: Clustering, density estimation, etc.

# Reinforcement Learning

- Supervision in form of reward
- No supervision on what action to take

Very often combined, sometimes within the same model!

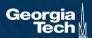

### **Parametric Model**

Explicitly model the function  $f: X \to Y$  in the form of a parametrized function f(x, W) = y, **examples**:

- Logistic regression/classification
- Neural networks

Capacity (size of hypothesis class) **does not** grow with size of training data!

Learning is **search** 

#### Parametric - Linear Classifier

$$f(x,W) = Wx + b$$

```
Training Stage:
    Training Data \{(x_i, y_i)\} \rightarrow h (Learning)

Testing Stage
    Test Data x \rightarrow h(x) (Apply function, Evaluate error)
```

#### Probabilities to rescue:

X and Y are random variables

$$D = (x_1, y_1), (x_2, y_2), ..., (x_N, y_N) \sim P(X,Y)$$

IID: Independent Identically Distributed

Both training & testing data sampled IID from P(X,Y)

Learn on training set

Have some hope of *generalizing* to test set

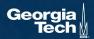

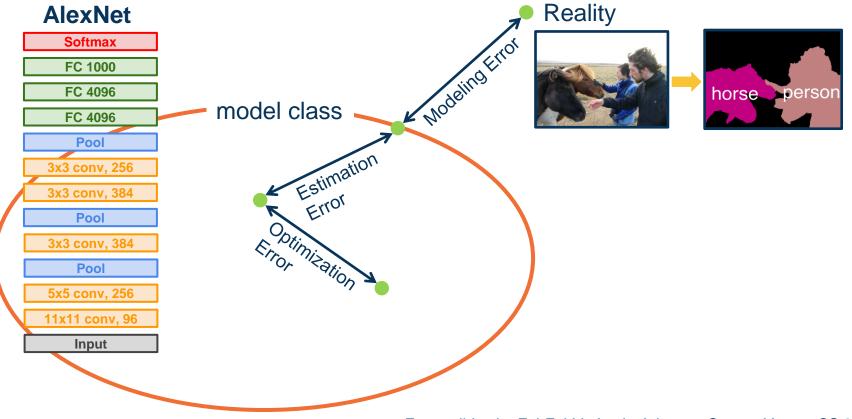

From: slides by Fei-Fei Li, Justin Johnson, Serena Yeung, CS 231n

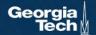

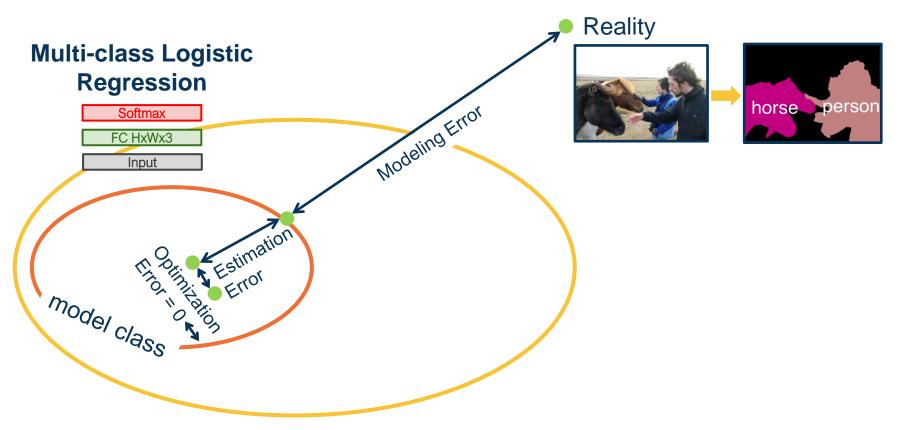

From: slides by Fei-Fei Li, Justin Johnson, Serena Yeung, CS 231n

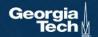

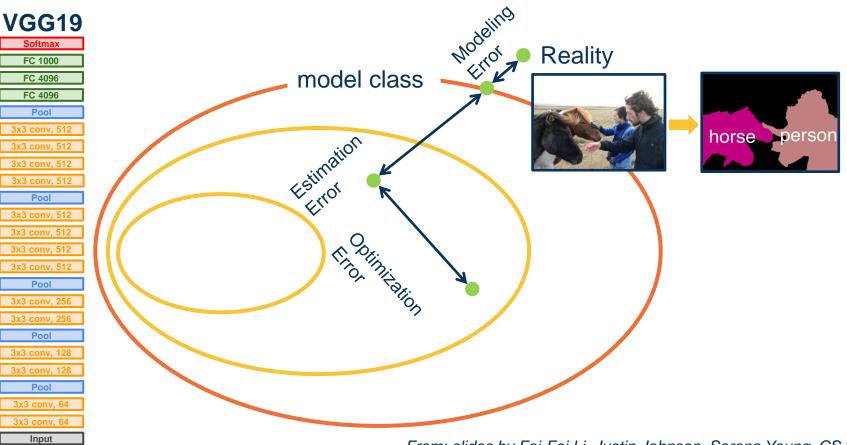

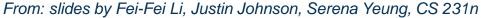

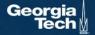

FC 1000

FC 4096 FC 4096

Pool 3x3 conv, 512

3x3 conv, 512 Pool 3x3 conv, 256

Pool 3x3 conv, 128

Pool

Input

20 years of research in Learning Theory oversimplified:

#### If you have:

Enough training data D and H is not too complex then *probably* we can generalize to unseen test data

**Caveats:** A number of recent empirical results question our intuitions built from this clean separation.

Zhang et al., Understanding deep learning requires rethinking generalization

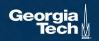

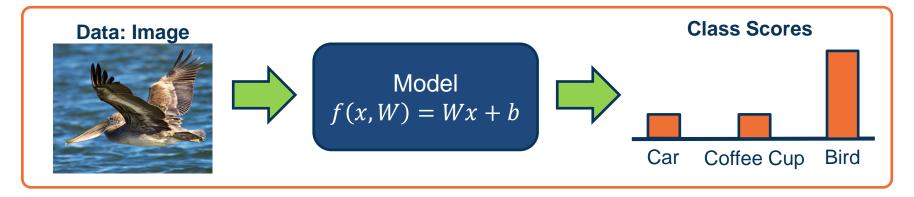

### Input $\{X, Y\}$ where:

- X is an image
- Y is a ground truth label annotated by an expert (human)
- f(x,W) = Wx + b is our model, chosen to be a linear function in this case
- W and b are the parameters (weights) of our model that must be learned

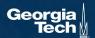

## Input image is **high-dimensional**

- For example n=512 so 512x512
   image = 262,144 pixels
- Learning a classifier with highdimensional inputs is hard

Before deep learning, it was typical to perform **feature engineering** 

 Hand-design algorithms for converting raw input into a lowerdimensional set of features

## **Input Image**

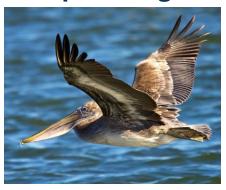

$$x = \begin{bmatrix} x_{11} & x_{12} & \cdots & x_{1n} \\ x_{21} & x_{22} & \cdots & x_{2n} \\ \vdots & \vdots & \ddots & \vdots \\ x_{n1} & x_{n2} & \cdots & x_{nn} \end{bmatrix}$$

## **Example: Color histogram**

- Vector of numbers representing number of pixels fitting within each bin
- We will later see that learning the feature representation itself is much more effective

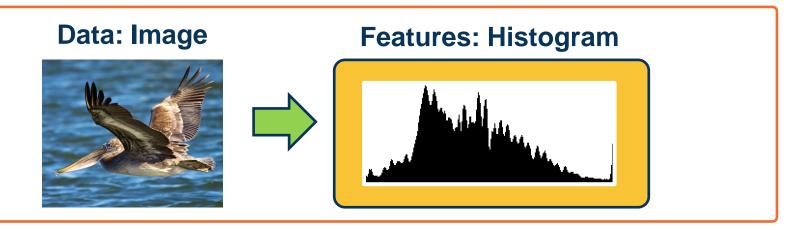

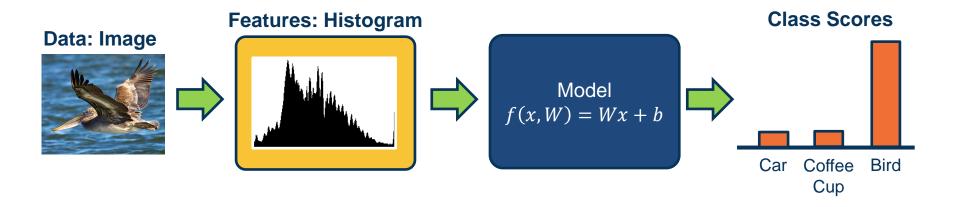

### Input $\{X, Y\}$ where:

- X is an image histogram
- Y is a ground truth label represented a probability distribution
- f(x, W) = Wx + b is our model, chosen to be a linear function in this case
- W and b are the weights of our model that must be learned

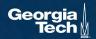

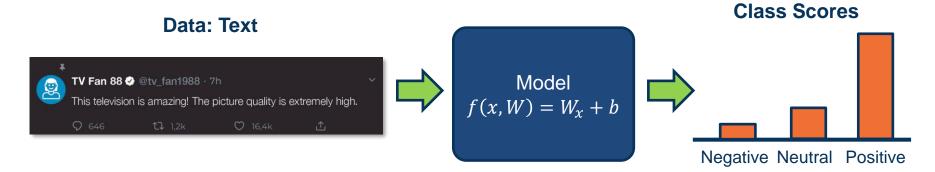

## Input $\{X, Y\}$ where:

- X is a sentence
- Y is a ground truth label annotated by an expert (human)
- f(x,W) = Wx + b is our model, chosen to be a linear function in this case
- W and b are the weights of our model that must be learned

#### **Word Histogram**

| Word         | Count |
|--------------|-------|
| this         | 1     |
| that         | 0     |
| is           | 2     |
| •••          |       |
| extremely    | 1     |
| hello        | 0     |
| onomatopoeia | 0     |
|              |       |

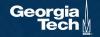

Components of a **Parametric** Learning **Algorithm** 

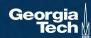

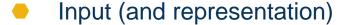

- Functional form of the model
  - Including parameters
- Performance measure to improve
  - Loss or objective function
- Algorithm for finding best parameters
  - Optimization algorithm

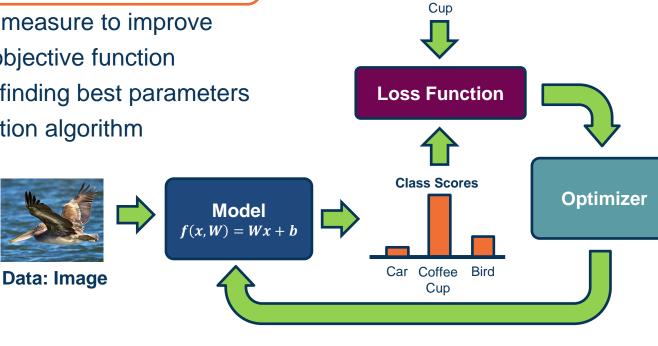

**Class Scores** 

Bird

Car Coffee

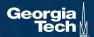

### **Neural Network**

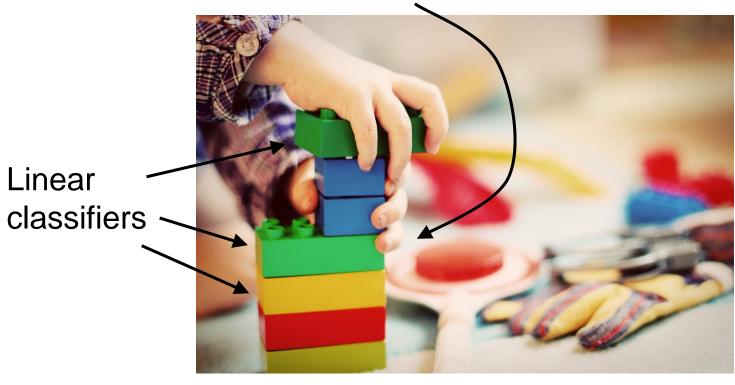

This image is CC0 1.0 public domain

Slide Credit: Fei-Fei Li, Justin Johnson, Serena Yeung, CS 231n

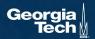

## The Power of Deep Learning

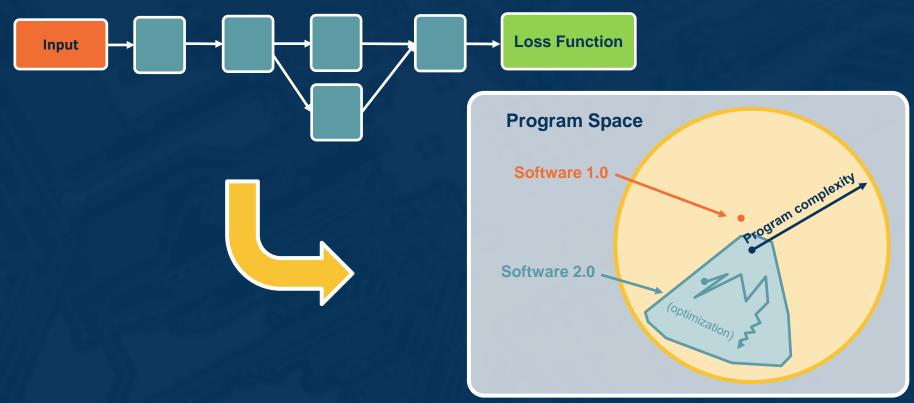

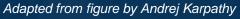

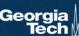

# What is the **simplest function** you can think of? Car **Bird**

#### Our model is:

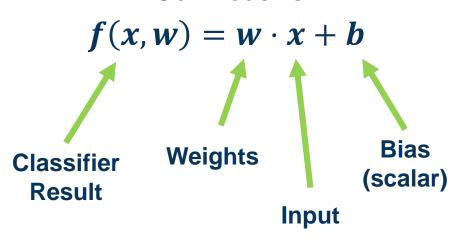

(Note if w and x are column vectors we often show this as  $w^T x$ )

# **Linear Classification and Regression**

### Simple linear classifier:

Calculate score:

$$f(x,w)=w\cdot x+b$$

Binary classification rule (w is a vector):

$$y = \begin{cases} 1 & \text{if } f(x, w) > = 0 \\ 0 & \text{otherwise} \end{cases}$$

For multi-class classifier take class with highest (max) score f(x, W) = Wx + b

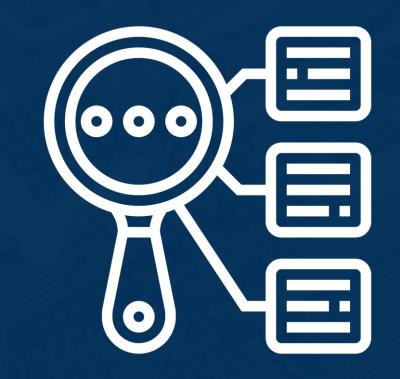

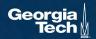

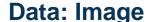

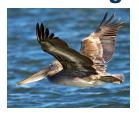

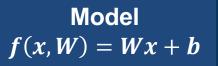

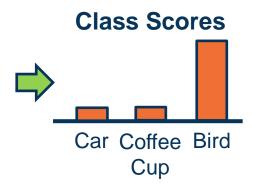

$$x = \begin{bmatrix} x_{11} & x_{12} & \cdots & x_{1n} \\ x_{21} & x_{22} & \cdots & x_{2n} \\ \vdots & \vdots & \ddots & \vdots \\ x_{n1} & x_{n2} & \cdots & x_{nn} \end{bmatrix}$$
 Flatten 
$$x = \begin{bmatrix} x_{11} & x_{12} & \vdots & x_{21} \\ x_{21} & x_{22} & \vdots & x_{22} \\ \vdots & \vdots & \vdots & \vdots \\ x_{n1} & \vdots & \vdots & \vdots \\ x_{nn} & \vdots & \vdots & \vdots \\ x_{nn}$$

To simplify notation we will refer to inputs as  $x_1 \cdots x_m$  where  $m = n \times n$ 

Classifier for class 1 
$$\longrightarrow$$
  $\begin{bmatrix} w_{11} & w_{12} & \cdots & w_{1m} \\ w_{21} & w_{22} & \cdots & w_{2m} \\ w_{31} & w_{32} & \cdots & w_{3m} \end{bmatrix}$   $\begin{bmatrix} x_1 \\ x_2 \\ \vdots \\ x_m \end{bmatrix}$  +  $\begin{bmatrix} b_1 \\ b_2 \\ b_3 \end{bmatrix}$ 

(Note that in practice, implementations can use xW instead, assuming a different shape for W. That is just a different convention and is equivalent.)

W

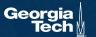

b

- We can move the bias term into the weight matrix, and a "1" at the end of the input
- Results in one matrix-vector multiplication!

### 

$$\begin{bmatrix} w_{11} & w_{12} & \cdots & w_{1m} & b_1 \\ w_{21} & w_{22} & \cdots & w_{2m} & b_2 \\ w_{31} & w_{32} & \cdots & w_{3m} & b_3 \end{bmatrix} \begin{bmatrix} x_1 \\ x_2 \\ \vdots \\ x_m \\ 1 \end{bmatrix}$$

$$W$$

### Example with an image with 4 pixels, and 3 classes (cat/dog/ship)

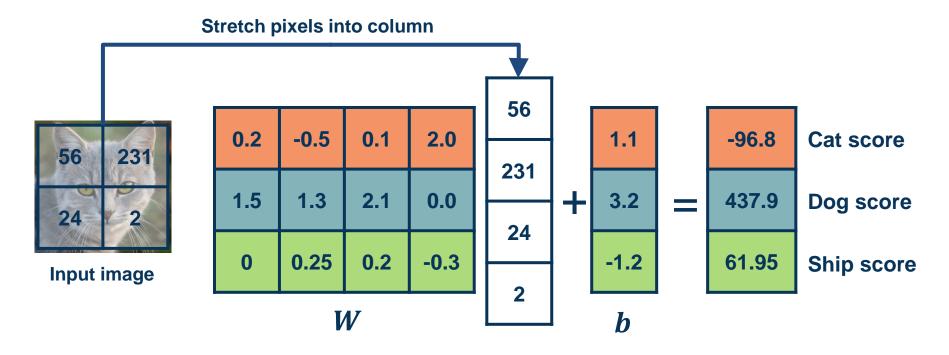

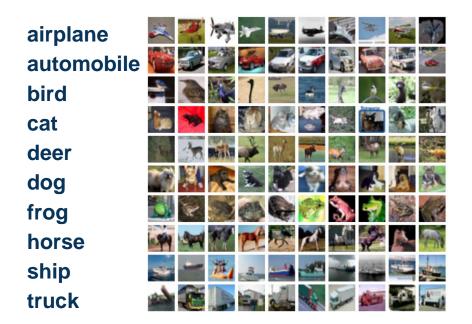

### **Visual Viewpoint**

We can convert the weight vector back into the shape of the image and visualize

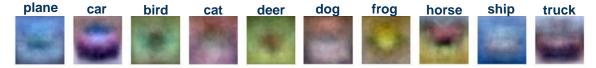

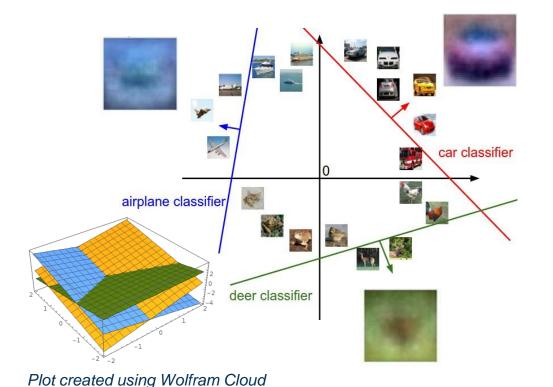

### **Geometric Viewpoint**

$$f(x,W)=Wx+b$$

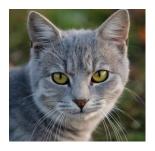

Array of **32x32x3** numbers (3072 numbers total)

#### Class 1:

number of pixels > 0 odd

#### Class 2:

number of pixels > 0 even

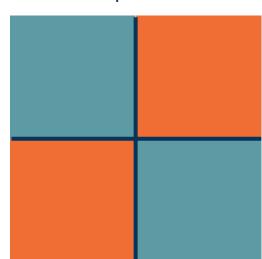

#### Class 1:

1 < = L2 norm < = 2

#### Class 2:

Everything else

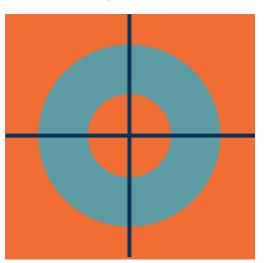

#### Class 1:

Three modes

#### Class 2:

Everything else

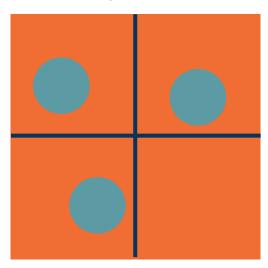

# Algebraic Viewpoint

$$f(x, W) = Wx$$

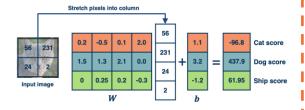

# Visual Viewpoint

# One template per class

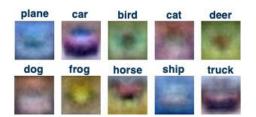

# **Geometric** Viewpoint

# Hyperplanes cutting up space

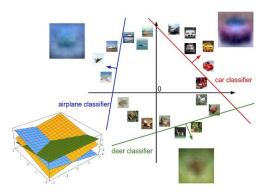

- We will learn complex, parameterized functions
  - Start w/ simple building blocks such as linear classifiers
- Key is to learn parameters, but learning is hard
  - Sources of generalization error
  - Add bias/assumptions via architecture, loss, optimizer
- Components of parametric classifiers:
  - Input/Output, Model (function), Loss function, Optimizer
  - Example: Image/Label, Linear Classifier, Hinge Loss, ?

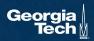

#### **Next Time:**

- Input (and representation)
- Functional form of the model
  - Including parameters
- Performance measure to improve
  - Loss or objective function
- Algorithm for finding best parameters
  - Optimization algorithm

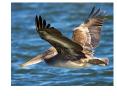

**Data: Image** 

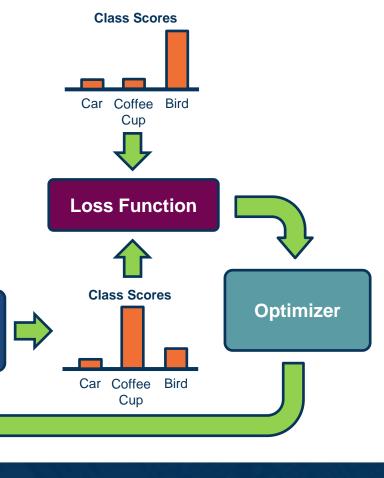

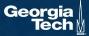

 $\mathbf{Model}$  f(x, W) = Wx + b

#### Several issues with scores:

Not very interpretable (no bounded value)

### We often want **probabilities**

- More interpretable
- Can relate to probabilistic view of machine learning

We use the **softmax** function to convert scores to probabilities

$$s = f(x, W)$$
 Scores

$$P(Y = k | X = x) = \frac{e^{s_k}}{\sum_j e^{s_j}}$$
 Softmax Function

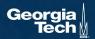

# We need a performance measure to **optimize**

- Penalizes model for being wrong
- Allows us to modify the model to reduce this penalty
- Known as an objective or loss function

In machine learning we use **empirical** risk minimization

- Reduce the loss over the training dataset
- We average the loss over the training data

Given a dataset of examples:

$$\{(x_i, y_i)\}_{i=1}^N$$

Where  $x_i$  is image and  $y_i$  is (integer) label

Loss over the dataset is a sum of loss over examples:

$$L = \frac{1}{N} \sum L(f(x_i, W), y_i)$$

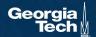